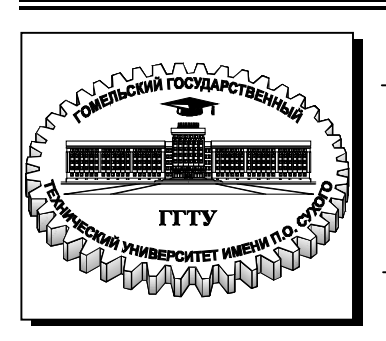

**Министерство образования Республики Беларусь**

**Учреждение образования «Гомельский государственный технический университет имени П. О. Сухого»** 

**Кафедра «Электроснабжение»** 

# **П. В. Лычев**

# **ЭЛЕКТРИЧЕСКИЕ СЕТИ**

## **ПРАКТИКУМ для студентов специальности 1-43 01 02 «Электроэнергетические системы и сети»**

**Электронный аналог печатного издания**

**Гомель 2010** 

#### *Рекомендовано к изданию научно-методическим советом энергетического факультета ГГТУ им. П. О. Сухого (протокол № 7 от 10.03.2008 г.)*

Рецензент: канд. техн. наук, доц. каф. «Электроснабжение» ГГТУ им. П. О. Сухого *Г. И. Селиверстов*

#### **Лычев, П. В.**

Электрические сети : практикум для студентов специальности 1-43 01 02 «Электроэнергетические системы и сети» / П. В. Лычев. – Гомель : ГГТУ им. П. О. Сухого, 2010. – 25 с. – Систем. требования: PC не ниже Intel Celeron 300 МГц ; 32 Mb RAM ; свободное место на HDD 16 Mb ; Windows 98 и выше ; Adobe Acrobat Reader. – Режим доступа: http://lib.gstu.local. – Загл. с титул. экрана. Л88

ISBN 978-985-420-891-6.

Практикум включает темы практических занятий, программы этих занятий и задания к ним, задания на самостоятельную работу студентов, пример экзаменационной задачи. Для студентов специальности 1-43 01 02 «Электроэнергетические системы и сети».

**УДК 621.311.1(075.8) ББК 31.279я73** 

**ISBN 978-985-420-891-6** © Лычев П. В., 2010

© Учреждение образования «Гомельский государственный технический университет имени П. О. Сухого», 2010

## ОБЩИЕ ПОЛОЖЕНИЯ

Одним из итогов изучения дисциплины «Электрические сети» является умение студентов решать конкретные задачи в области расчета и анализа установившихся режимов электрических сетей и потерь электроэнергии в них.

В данном издани по всем изучаемым в дисциплине темам приведены программы проведения практических занятий, где рассматриваются конкретные задачи, а также материал для самостоятельной (контролируемой) работы студентов. Задачи с решениями по всем темам студенты имеют возможность проработать по учебному пособию [4].

### 1. СХЕМЫ ЗАМЕШЕНИЯ И ПАРАМЕТРЫ. ЭЛЕМЕНТОВ ЭЛЕКТРИЧЕСКОЙ СЕТИ

В результате изучения темы студент

должен знать: схемы замещения линий и трансформаторов, физическую сущность всех их параметров и основные факторы, оказывающие влияние на эти параметры, характерные графики узлов нагрузок и их характеристики;

должен уметь: составить схему замещения любой линии и трансформатора, по известным формулам расчетным путем или справочным данным определить параметры схем замещения, построить и рассчитать характеристики графиков узлов нагрузки.

До практического занятия студент должен проработать по конспекту лекций и учебной литературе [1]-[3] материал, относящийся к данной теме и подготовить необходимые справочные материалы из [5], [6].

#### 1.1. Воздушные и кабельные линии

Полные схемы замещения линий представлены на рис. 1.1.

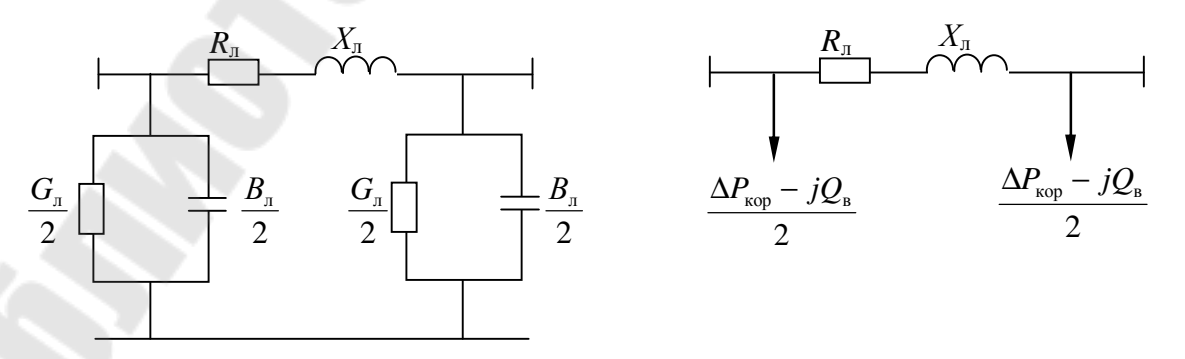

Рис. 1.1. Полные схемы замешения линий

### Расчетные формулы для определения параметров схем замещения

Активное сопротивление

$$
R_{\scriptscriptstyle\rm I\hspace{-1pt}I}=R_{\scriptscriptstyle\rm 0}\cdot L\,,\,\rm O\mathrm{M}\,.
$$

Удельное сопротивление

$$
R_0 = \frac{\rho}{F}, \text{ OM}/\text{KM}.
$$

Целесообразно его находить в справочнике  $R_0 = f$  (марка провода (кабеля) и сечение проводника).

Реактивное сопротивление

$$
X_{\scriptscriptstyle\rm I\hspace{-1pt}I}=X_0\cdot L\,,\,{\rm O}_M.
$$

Удельное сопротивление для ВЛ

$$
X_0 = 0.145 \cdot \lg \frac{D_{cp}}{r} + 0.016, \text{ OM/kM}.
$$

Среднегеометрическое расстояние между фазами  $D_{cp}$  рекомендуется принимать следующим:  $6-10$  кB  $-1,5$  м,  $35$  кB  $-3,5$  м,  $110$  кB  $-5$  м,  $220 \text{ kB} - 8 \text{ M}$ , 330 kB – 11 m, 500 kB – 14 m, 750 kB – 19 m.

Целесообразно  $X_0$  для ВЛ найти в справочнике

 $X_0 = f(U_{\text{HOM}})$  и марка провода).

Для кабельных линий  $X_0$  дается в паспортных данных заводаизготовителя.

Активная проводимость

$$
G_{\scriptscriptstyle{\Pi}} = G_0 \cdot L, \, C_M.
$$

Для ВЛ она учитывает потери активной мощности на корону  $\Delta P_{\text{non}}$  и чаще заменяется ими:

$$
\Delta P_{\text{KOD}} = \Delta P_{\text{VK}} \cdot L, \text{ KBT}.
$$

Усредненные удельные потери на корону

$$
\Delta P_{\text{yk}} = 10^{-4} U^2 \left(\frac{U}{U_{\text{HOM}}}\right)^5, \frac{\text{KBT}}{\text{KM}},
$$

где  $U$  – линейное напряжение, кВ.

Реактивная проводимость

$$
B_{\scriptscriptstyle \rm T} = B_0 \cdot L
$$
, CM.

Для ВЛ удельная реактивная проводимость

$$
B_0 = \frac{7,58}{\lg \frac{D_{\rm cp}}{r}} \cdot 10^{-6}, \ \ \text{Cm/km} \ .
$$

Целесообразно ее найти по справочнику

$$
B_0 = f
$$
 ( $U_{\text{HOM}}$  и марка провода).

Для кабельных линий  $B_0$  указывается в данных заводаизготовителя.

Зарядная мощность

$$
Q_{\rm B} = U^2 \cdot B_{\rm T}
$$
, Mwap.

Для воздушных линий напряжением 330 кВ и выше, выполняемых с расщепленной фазой, параметры схемы замещения фазы зависят от количества проводов  $N$  в расщепленной фазе и расстояния между проводами расщепленной фазы  $a_{cp} = (40 \div 60)$  см:

$$
R_{\text{od}} = \frac{R_0}{N};
$$
  

$$
X_{\text{od}} = 0.145 \cdot \lg \frac{D_{\text{cp}}}{r_s} + \frac{0.016}{N},
$$

где  $r_3 = \sqrt[N]{r \cdot a_{\rm cp}^{N-1}}$ .

Для воздушных линий напряжением 380 В с изолированными проводами в расчетах фактически учитываются только активное и реактивное сопротивления, которые определяются по данным изготовителя изолированных проводов.

Отметим, что в зависимости от конструктивного исполнения и номинального напряжения линий схема замещения может быть упрощена по сравнению с рис. 1.1.

## **Программа практического занятия**

Для заданного варианта воздушной линии номинального напряжения 330–750 кВ необходимо:

1) составить схему замещения;

2) по формулам рассчитать  $R_0, X_0, B_0;$ 

3) найти эти же параметры по справочным данным. Сравнить их, имея в виду, что более точными являются справочные данные;

4) найти параметры схемы замещения:  $R_{\text{\tiny\rm{I}}},~X_{\text{\tiny\rm{J}}},~B_{\text{\tiny\rm{I}}},~Q_{\text{\tiny B}}$ ,  $\Delta P_{\text{\tiny K}};$ 

5) сравнить  $R_{\text{n}}$  и  $X_{\text{n}}$ ;

6) сравнить  $Q_{\text{\tiny B}}$  с пределом передаваемой мощности  $P_{\text{np}}$ , которую рассчитать по формуле

$$
P_{\text{np}} = \frac{U_{\text{HOM}}^2}{X_{\text{n}}}.
$$

Варианты заданий даны в табл. 1.1.

### **Программа самостоятельной (контролируемой) работы студентов**

Проработать задачи с решениями из § 1.12 [4] и 2.1, 2.2, 2.5, 2.6 [3] и для самостоятельной работы из § 1.1.3 [4] и табл. 1.1 настоящего практикума для воздушных и кабельных линий разных номинальных напряжений.

*Таблица 1.1* 

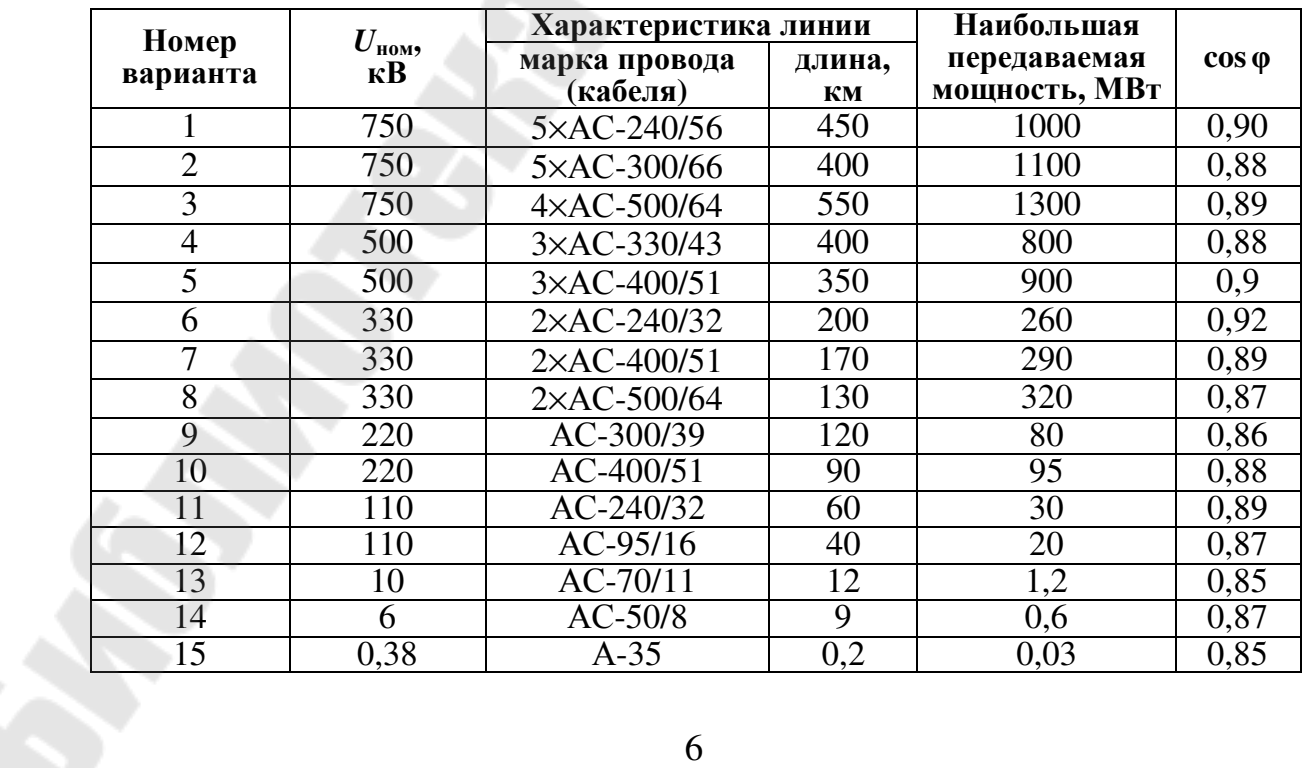

**Варианты заданий**

#### **1.2. Трансформаторы и автотрансформаторы**

Обозначения на электрических схемах и схемы замещения двухобмоточных трансформаторов даны на рис. 1.2.

Паспортные характеристики двухобмоточного трансформатора:  $S_{\text{\tiny{HOM}}}\,;\, U_{\text{\tiny{B.HOM}}}\,;\, U_{\text{\tiny{H.HOM}}}\,;\, \Delta P_{\text{\tiny{K}}}\,;\, \Delta P_{\text{\tiny{X}}}\,;\, U_{\text{\tiny{K}}}\,;\, I_{\text{\tiny{X}}}\,.$ 

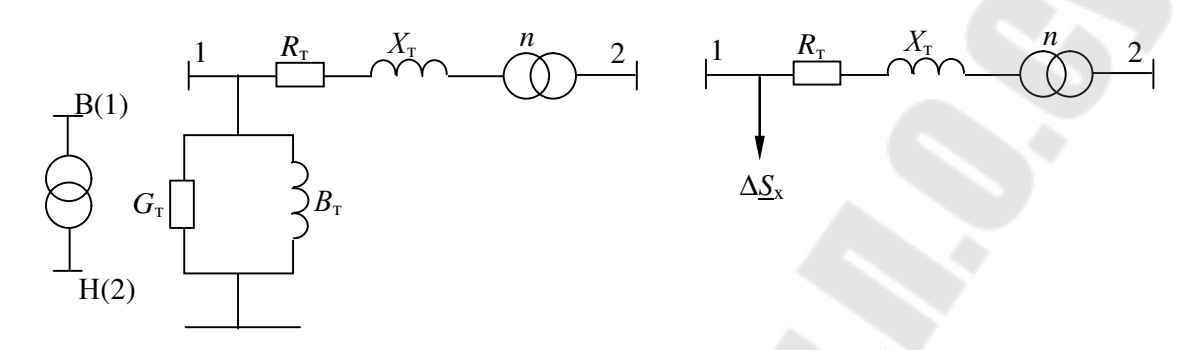

*Рис. 1.2.* Обозначения и схемы замещения двухобмоточного трансформатора

*Активное и реактивное сопротивления двухобмоточного трансформатора*

$$
R_{\rm r} = \frac{\Delta P_{\rm k} \cdot U_{\rm HOM}^2}{S_{\rm HOM}^2};
$$

$$
X_{\rm T} = \frac{U_{\rm K} \cdot U_{\rm HOM}^2}{100 \cdot S_{\rm HOM}}.
$$

*Активная и реактивная проводимости*

$$
G_{\rm r} = \frac{\Delta P_{\rm x}}{U_{\rm HOM}^2};
$$

$$
B_{\rm T} = \frac{\Delta Q_{\rm x}}{U_{\rm HOM}^2},
$$

где 100  $\frac{1}{\text{N}}$   $\frac{1}{\text{N}}$ x  $I_{\mathrm{x}}$   $\cdot$  *S Q* ⋅  $\Delta Q_{\rm x} = \frac{I_{\rm x} Q_{\rm HOM}}{100}$ .

Все эти параметры обычно приводятся к номинальному напряжению обмотки высшего напряжения  $(U_{\text{HOM}} = U_{\text{B-HOM}})$ .

Схемы замещения и расчетные формулы для определения сопротивлений других типов трансформаторов можно найти в учебной литературе [1]–[4] и конспекте лекций.

Сопротивления всех типов трансформаторов, как расчетные данные, приводятся также в справочной литературе [5], [6], чем следует воспользоваться.

### Программа практического занятия

Для двухобмоточного трансформатора с напряжением обмотки высшего напряжения 6 или 10 кВ необходимо:

1) составить схему замещения;

2) выписать из справочника его паспортные данные;

3) по расчетным формулам определить  $R_r$ ,  $X_r$ ,  $\Delta Q_x$ ,  $G_r$  и  $B_r$ . При этом значение  $X_{\tau}$  найти двумя способами: а) по паспортному значению  $U_{\kappa}$ ; б) по реактивной  $U_{\kappa p}$  составляющей  $U_{\kappa}$ ;

4) сравнить найденные параметры с расчетными данными, взятыми из справочника;

5) сделать то же самое для трехобмоточного трансформатора или автотрансформатора.

### Программа самостоятельной (контролируемой) работы студентов

Проработать задачи с решениями из § 1.2.2 [4] и 3.1, 3.2, 3.3, 3.5, 3.7 [3] и для самостоятельной работы из § 1.2.3 [4] для всех типов трансформаторов.

### 1.3. Характеристики узлов нагрузки и графиков нагрузки

Характеристикой каждого электроприемника и узла нагрузки в целом являются потребляемая им активная и реактивная мощность.

Зависимости, показывающие изменения Р и О нагрузки от частоты и подведенного напряжения, называют статическими характеристиками нагрузки соответственно по частоте и напряжению. Статические характеристики нагрузок по напряжению можно выразить аналитически в виде полиномов, ограничившись полиномами второй степени

$$
P(U) \approx P_{\text{HOM}}(\alpha_0 + \alpha_1 U_* + \alpha_2 U_*^2);
$$
  
 
$$
Q(U) \approx Q_{\text{HOM}}(\beta_0 + \beta_1 U_* + \beta_2 U_*^2),
$$

где  $U_* = \frac{U}{U_{\text{HOM}}}$  – относительное значение напряжения.

В общем случае пользуются так называемыми типовыми обобщенными статическими характеристиками нагрузки для характерного состава электроприемников.

Изменение электропотребления во времени является одной из центральных естественных характеристик электрических нагрузок. Изменение нагрузок во времени более наглядно графически в виде графиков нагрузки, которые могут представлять собой плавные, ломаные или ступенчатые кривые.

Различают характерные суточные графики активных и реактивных нагрузок и годовые упорядоченные графики по продолжительности. При анализе процессов изменения нагрузок во времени используют ряд физических и относительных показателей, характеризующих режим работы нагрузок. К характерным физическим величинам относят наибольшую  $P_{\text{H6}}$  и наименьшую  $P_{\text{H6}}$  нагрузку. Отношение наименьшей нагрузки к наибольшей называется коэффициентом неравномерности  $k_{\text{HD}} = P_{\text{HM}}/P_{\text{H5}}$ , который характеризует неравномерность электропотребления. Характерным показателем электропотребления за некоторый интервал времени  $T$  является средняя нагрузка

$$
P_{\rm cp} = \frac{1}{T} \int_{0}^{T} P(t) dt = \frac{W_{\rm p}}{T} = \frac{\sum P_{i} \cdot t_{i}}{T},
$$

где  $W_p$  – активная электроэнергия, потребленная за время Т.

Характерной является также среднеквадратичная нагрузка

$$
P_{\rm{cx}} = \sqrt{\frac{1}{T} \int_{0}^{T} P^{2}(t) dt} = \sqrt{\frac{\sum P_{i}^{2} t_{i}}{T}}.
$$

Равномерность и плотность электропотребления в течение времени *Т* характеризуют коэффициент заполнения графика  $k_3 = P_{cp}/P_{H0}$ и коэффициент формы графика  $k_{\phi} = P_{\rm ex}/P_{\rm cp}$ .

Одним из характерных параметров годового графика по продолжительности является время использования наибольшей нагрузки

$$
T_{\rm H\bar{0}} = \frac{1}{P_{\rm H\bar{0}}} \int_{0}^{8760} P(t)dt = \frac{W_{\rm p}}{P_{\rm H\bar{0}}}.
$$

#### **Программа практического занятия**

Для заданного преподавателем варианта:

1) построить суточный график нагрузки;

2) определить следующие его показатели:  $P_{\text{\tiny H6}}$  ,  $P_{\text{\tiny HM}}$  ,  $P_{\text{cp}}$  ,  $P_{\text{cx}}$  ,  $k_{\text{\tiny HD}}$  ,  $k_{\text{\tiny 3}}$  ,  $k_{\text{\tiny \{ \!\!\!\ p \ \!\!\!\}}}$  ;

3) определить *Т*<sub>нб</sub> для годового графика нагрузки по продолжительности, считая, что для него  $P_{\text{\tiny H}\bar{\text{\tiny O}}}$  и  $k_{_3}$  имеют такие же значения, что и для построенного суточного графика нагрузки  $(W_p = P_{cp} \cdot T_{roq} = P_{H_0} \cdot T_{H_0}$ ).

Варианты заданий даны в табл. 1.2.

### **Программа самостоятельной (контролируемой) работы студентов**

Проработать задачи с решениями из § 1.3.2 [4] и 4.2, 4.3, 4.4 [3] и для самостоятельной работы из § 1.3.3 [4].

*Таблица 1.2* 

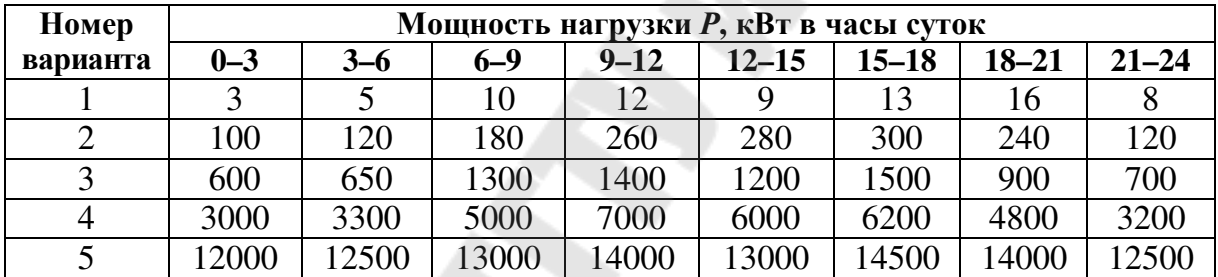

#### **Варианты заданий**

### **2. ОПРЕДЕЛЕНИЕ ПОТЕРЬ ЭЛЕКТРОЭНЕРГИИ В ЭЛЕКТРИЧЕСКИХ СЕТЯХ**

В результате изучения темы студент

**должен знать**: методы определения потерь электроэнергии, области их применения, влияние различных параметров на потери электроэнергии;

**должен уметь**: определить потери электроэнергии в отдельных элементах электрической сети, делать структурный анализ потерь электроэнергии.

До практического занятия студент должен проработать по конспекту лекций и учебной литературе [1]–[3] материал, относящийся к данной теме. При этом надо обратить внимание на следующее.

В линиях электропередачи и трансформаторах потери электроэнергии можно разделить на *постоянные* и *переменные*. К постоянным относят потери холостого хода трансформаторов  $\Delta W_{\rm x} = \Delta P_{\rm x} \cdot T$ 

и потери в линиях, связанные с потерями в изоляции кабельных линий  $\Delta W_{\text{H3}} = \Delta P_{\text{H3}} \cdot T$  и на корону в воздушных линиях  $\Delta W_{\text{KOD}} = \Delta P_{\text{KOD}} \cdot T$ .

Переменными являются потери в сопротивлениях этих элементов, которые зависят от параметров нагрузки (тока или мощности). Они могут быть определены различными методами.

Наиболее точным методом определения потерь электроэнергии является метод графического интегрирования, для реализации которого необходимы характерные суточные графики нагрузки или графики характерных режимов. Исходя из него

$$
\Delta W = \sum \Delta P_i \cdot t_i \,.
$$

В методе среднеквадратичных параметров режима (тока или мощности) реальная нагрузка, изменяющаяся во времени в течение периода T, заменяется неизменной за этот период нагрузкой  $(I_{c_{\kappa}}$  или  $S_{c_{\kappa}})$ :

$$
\Delta W = 3I_{\text{cK}}^2 \cdot R \cdot T = \frac{S_{\text{cK}}^2}{U^2} \cdot R \cdot T.
$$

При этом среднеквадратичные параметры, например, мощность, можно найти:

– по графикам нагрузки

$$
S_{\text{cx}} = \sqrt{\frac{\sum S_i^2 \cdot t_i}{T}};
$$
\n(2.1)

- по эмпирической формуле

$$
S_{\rm{CK}} = S_{\rm{H}\bar{0}} (0.124 + T_{\rm{H}\bar{0}} \cdot 10^{-4}); \tag{2.2}
$$

- по средней мощности и коэффициенту формы графика нагрузки

$$
S_{\rm cr} = S_{\rm cp} \cdot k_{\rm dp} \,. \tag{2.3}
$$

В методе времени наибольших потерь т рассматривается режим наибольшей нагрузки:

$$
\Delta W = 3I_{\text{H}\bar{\text{O}}}^2 \cdot R \cdot \tau = \frac{S_{\text{H}\bar{\text{O}}}^2}{U^2} \cdot R \cdot \tau.
$$

При этом время наибольших потерь может быть найдено: – по графикам нагрузки

$$
\tau = \frac{\sum I_i^2 \cdot t_i}{I_{\text{H5}}^2} = \frac{\sum S_i^2 \cdot t_i}{S_{\text{H5}}^2};
$$
\n(2.4)

- по эмпирической формуле

$$
\tau = (0.124 + T_{\text{H5}} \cdot 10^{-4})^2 \cdot 8760. \tag{2.5}
$$

При анализе следует оценить долю потерь электроэнергии по отношению к переданной электроэнергии  $W_p = P_{H0} \cdot T_{H0}$ , а также структуру потерь, т. е. долю постоянной и переменной составляющих в общих потерях.

#### Программа практического занятия

1. Для заданного варианта воздушной линии напряжением 330–750 кВ (табл. 1.1) и годового графика нагрузки по продолжительности (табл. 2.2) необходимо:

а) найти  $R_{\text{\tiny I}}$  и  $\Delta P_{\text{\tiny KOD}}$ ;

б) рассчитать  $\Delta W_{\text{kop}}$ ;

в) рассчитать потери электроэнергии  $\Delta W_{\text{H}}$  в сопротивлении всеми рассмотренными выше методами. При этом найти  $S_{cV}$  и  $\tau$ , используя все рассмотренные подходы [формулы (2.1)–(2.5)]. Сравнить результаты расчета, принимая во внимание, что наиболее точным является метод графического интегрирования.

Результаты расчета  $\Delta W_{\text{u}}$  представить в виде табл. 2.1;

г) сделать анализ структуры потерь электроэнергии.

2. Для заданного варианта двухобмоточного трансформатора необходимо:

а) найти  $\Delta P_{\rm o6M}$  и  $\Delta P_{\rm x}$ ;

б) рассчитать  $\Delta W_{x}$ ;

в) определить потери электроэнергии в обмотках трансформатора  $\Delta W_{\rm o6M}$  одним из методов по указанию преподавателя;

г) сравнить  $\Delta W_x$  и  $\Delta W_{\text{offm}}$ ;

д) найти потери электроэнергии для случая работы двух трансформаторов при заданной нагрузке.

Таблица 2.1

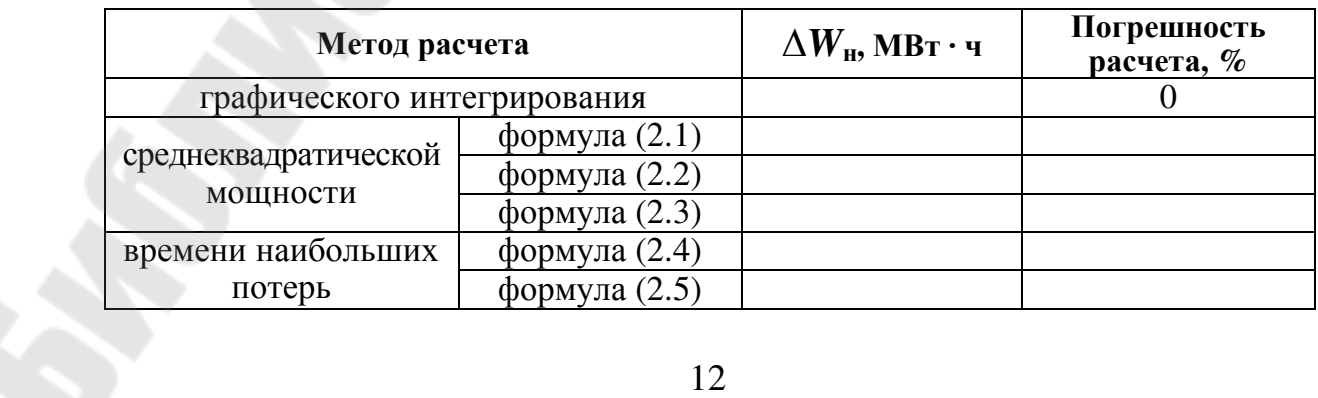

#### Результаты расчетов  $\Delta W_{\text{H}}$

Таблица 2.2

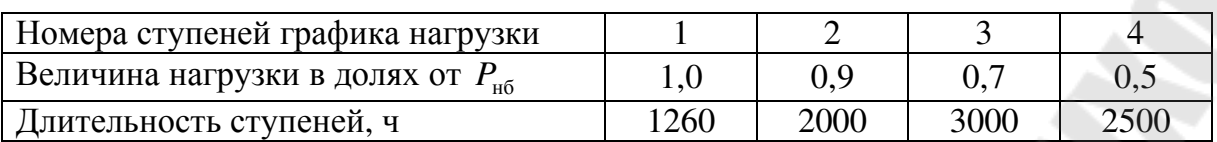

#### Годовой график нагрузки по продолжительности

### Программа самостоятельной (контролируемой) работы студентов

Проработать задачи с решениями из § 2.3.2 [4] и 9.1, 9.2 [3] и для самостоятельной работы из § 2.3.3 [4].

## 3. РАСЧЕТ РЕЖИМОВ ЛИНИЙ ЭЛЕКТРОПЕРЕДАЧИ И ТРАНСФОРМАТОРОВ

В результате изучения темы студент

должен знать: основные соотношения между мощностями и напряжениями начала и конца звена электрической сети для четырех характерных случаев, порядок расчета режимов для всех характерных случаев в соответствии со схемами замещения любых линий электропередачи и трансформаторов, формулы определения активной и реактивной мощности, падения напряжения и его составляющих;

должен уметь: рассчитать режим в соответствии со схемой замещения любой воздушной или кабельной линии и трансформатора для всех четырех характерных случаев задания исходной информации.

До практического занятия студент должен проработать по конспекту лекций и учебной литературе [1]-[3] материал, касающийся основных соотношений между мощностями и напряжениями начала и конца звена электрической сети, и повторить тему «Схемы замещения и параметры элементов электрической сети».

#### 3.1. Расчет режимов линий электропередачи

Для расчета режима необходима исходная информация о линии (воздушная или кабельная, марка провода или кабеля, длина, номинальное напряжение) и о некоторых параметрах режима (мощность и напряжение в начале или конце ее). Фактически в зависимости от заданной исходной информации расчет режима сводится к определению неизвестных значений мощности и напряжения в начале или конце линии для одного из четырех возможных характерных случаев.

Для случаев, когда заданными являются мощность и напряжение в начале ( $\underline{S}_1$  и  $U_1$ ) или конце ( $\underline{S}_2$  и  $U_2$ ) линии, параметры электрического состояния соответственно в конце ( $S_2$  и  $U_2$ ) или начале ( $S_1$  и  $U_1$ ) линии определяются в результате прямого расчета. Для случаев, когда заданными являются  $S_2$  и  $U_1$  или  $S_1$  и  $U_2$ , расчет неизвестных параметров режима выполняется итерационным путем в два этапа. На первом этапе рассчитываются мощности, а на втором - напряжения.

При расчете режима конкретной линии следует обязательно учитывать, что в зависимости от конструктивного исполнения и номинального напряжения полная схема замещения линии (см. рис. 1.1) может быть упрощена.

#### Программа практического занятия

Для заданного варианта воздушной линии напряжением 330-750 кВ и исходных данных о параметрах режима (например,  $S_2$ ,  $U_1$ ) необходимо:

1) составить схему замещения и определить ее параметры;

2) в зависимости от заданной исходной информации о параметрах режима определиться с характерным случаем и в соответствии с принятой для него методикой рассчитать неизвестные параметры режима. Сделать анализ параметров режима, т. е. сравнить активные и реактивные мощности и напряжения в начале и конце линии;

3) приняв  $S_2 = 0$ , т. е. для режима работы линии без нагрузки, и заданном или найденном в п. 1 напряжении  $U_1$  рассчитать напряжение в конце линии  $U_2$ . Оценить величину  $U_2/U_{\text{HOM}}$ , принимая во внимание, что допустимое значение этого отношения 1,05.

Варианты заданий взять из табл. 1.1, приняв  $P_1$  или  $P_2$  равным  $P_{\text{H6}}$  и  $U_1 = 1.05 \cdot U_{\text{HOM}}$  или  $U_2 = 1.01 \cdot U_{\text{HOM}}$ .

### Программа самостоятельной (контролируемой) работы студентов

Проработать задачи с решениями из § 2.1.2 [4] и для самостоятельной работы из § 2.1.3 [4].

Обратить внимание на задачи расчета режимов линий разных номинальных напряжений для характерных случаев, не рассматриваемых на практическом занятии. Оценить влияние поперечной составляющей падения напряжения в них на величину напряжения.

### 3.2. Расчет режимов трансформаторов

Для расчета режима необходима исходная информация о трансформаторе (марка) и о некоторых параметрах режима. При этом для трансформатора с расщепленной обмоткой при раздельной работе обмоток низшего напряжения, а также для трехобмоточного трансформатора и автотрансформатора известными являются напряжение в одном из узлов и значения мощности в двух узлах из трех. Определение неизвестных параметров режима ведется на основе известных четырех характерных случаев, которые определяют последовательность и формулы расчета потерь мощности в обмотках трансформатора и падений напряжения в них. При расчете напряжений следует также помнить, что трансформатор предназначен для преобразования одного напряжения в другое, т. е. надо учитывать коэффициент трансформации *n* (см. рис. 1.2).

#### Программа практического занятия

Для заданного варианта понижающего и повышающего двухобмоточного трансформатора необходимо:

1) составить схему замещения и по справочнику найти его расчетные параметры  $R_r$  и  $X_r$  учитывая, что они даны приведенными к номинальному напряжению обмотки высшего напряжения;

2) на основании известных параметров режима на входе или выходе трансформатора рассчитать неизвестные.

#### Программа самостоятельной (контролируемой) работы студентов

Проработать задачи с решениями из § 2.2.2 [4] и для самостоятельной работы из § 2.2.3 [4]. Обязательно рассмотреть задачи по расчету режимов трансформаторов разных типов и для разных характерных случаев.

## **4. PACYET PEXUMOB** РАЗОМКНУТЫХ ЭЛЕКТРИЧЕСКИХ СЕТЕЙ

В результате изучения темы студент

должен знать: принципы расчета потокораспределения или токораспределения и напряжений в узлах разомкнутой электрической сети любого номинального напряжения, особенности расчета режимов распределительных электрических сетей;

должен уметь: рассчитать режим разомкнутой электрической сети любого номинального напряжения при задании нагрузок в виде мощностей или токов и напряжения источника питания или узла нагрузки.

До практического занятия студент должен по конспекту лекций и учебной литературе [1]–[3] проработать материал данной темы. При этом надо обратить внимание на следующее.

Разомкнутыми могут быть участки электрической сети любых номинальных напряжений. При этом все сети с номинальным напряжением 35 кВ и ниже всегда работают в разомкнутом режиме, хотя по конфигурации они могут быть замкнутыми. На принципы расчета режимов разомкнутых электрических сетей, в состав которых входят линии разных конструктивных исполнений и трансформаторы любых типов, оказывают влияние представляемые в их схемах замещения параметры и исходная информация о параметрах режима  $(\underline{S}_i \times U_i)$ .

Следует также помнить об особенностях расчета режимов распределительных сетей напряжением 35 кВ и ниже, основанных на принятых для них допущениях: неучет потерь мощности в линиях и потерь холостого хода трансформаторов при расчете распределения мощностей, расчет напряжений по потере напряжения.

Особенностью расчета режимов сетей нескольких, например двух, номинальных напряжений является переход через идеальный трансформатор в виде коэффициента трансформации, связывающий сети этих двух разных номинальных напряжений, к которым приведены параметры схем замещения их элементов.

## **Программа практического занятия**

Для варианта разомкнутой электрической сети одного номинального напряжения 110 кВ или 220 кВ (рис. 4.1) при заданных характеристиках сети (табл. 4.1), узлов нагрузки и напряжении источника (табл. 4.2) необходимо:

1) составить схему замещения сети и определить ее параметры;

2) составить расчетную схему (рис. 4.2, *а*) и определить расчетные нагрузки  $S_{\text{p}i}$ ;

3) рассчитать потокораспределение и напряжения во всех узлах, включая узлы *2*, *3*, *5* и *6*. Номинальные напряжения в них принять самостоятельно;

4) результаты расчета потоков мощности на участках сети и напряжений в узлах нанести на режимную схему (рис. 4.2, *б*).

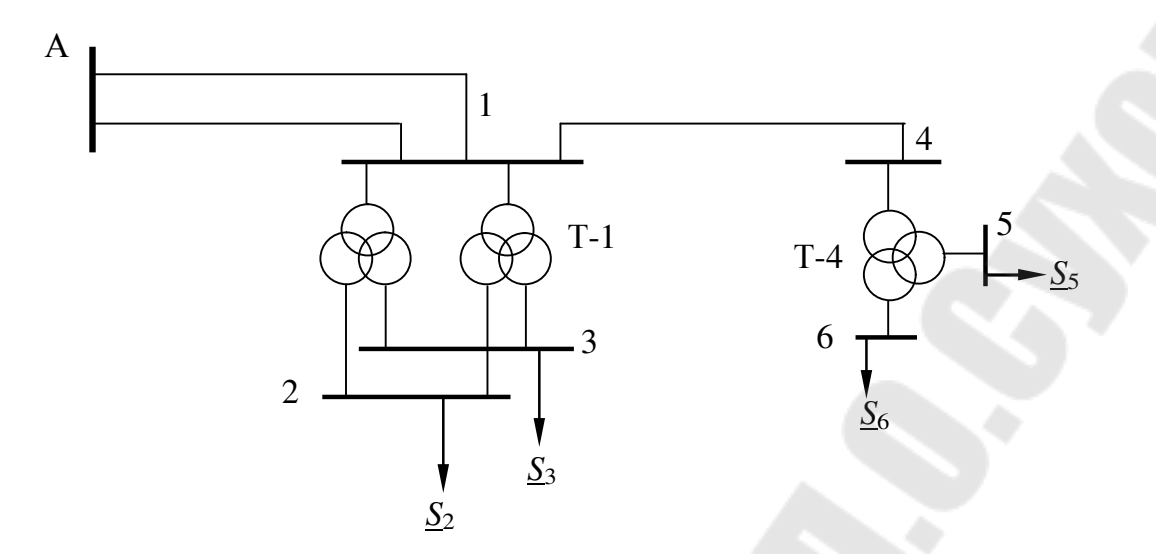

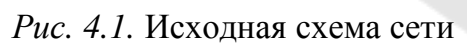

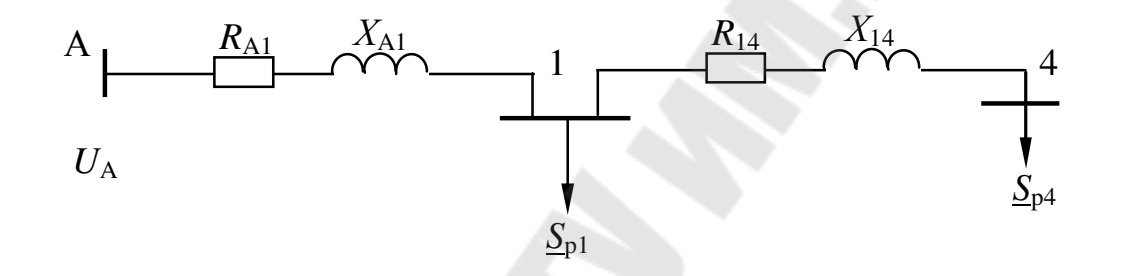

 $a)$ 

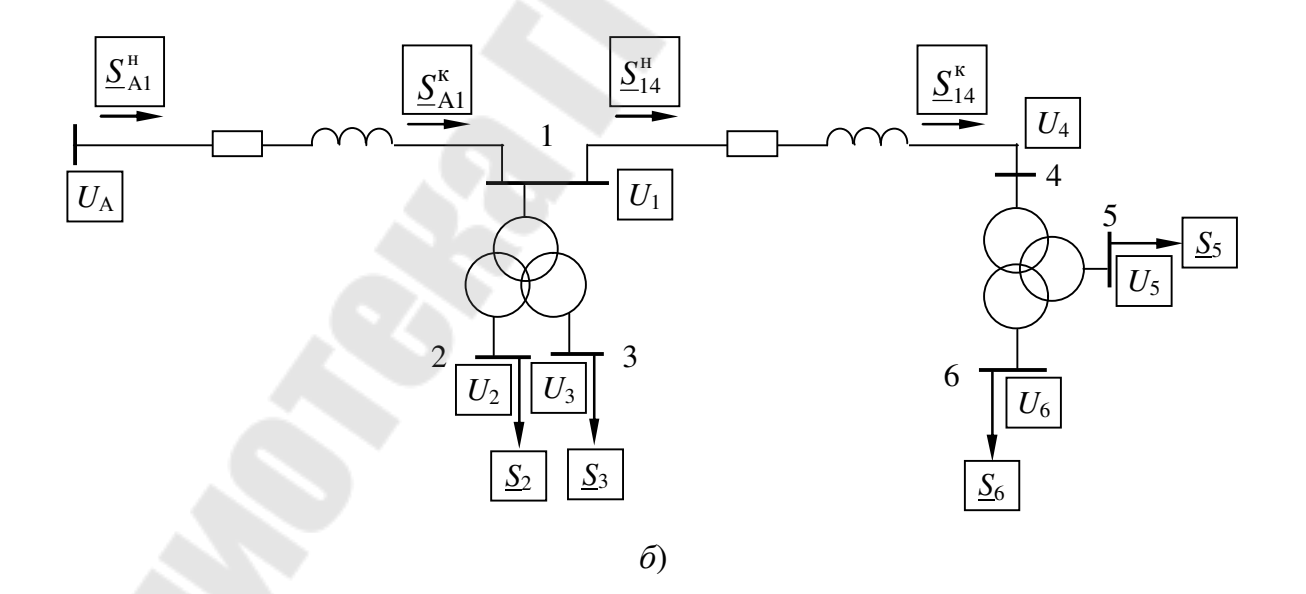

Рис. 4.2. Расчетная (а) и режимная (б) схемы сети

*Таблица 4.1* 

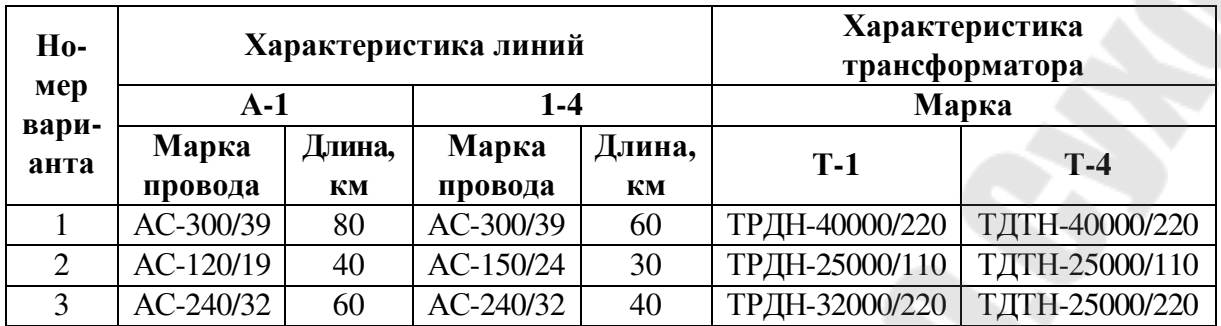

#### **Характеристики элементов сети**

*Таблица 4.2* 

#### **Характеристики узлов нагрузки**

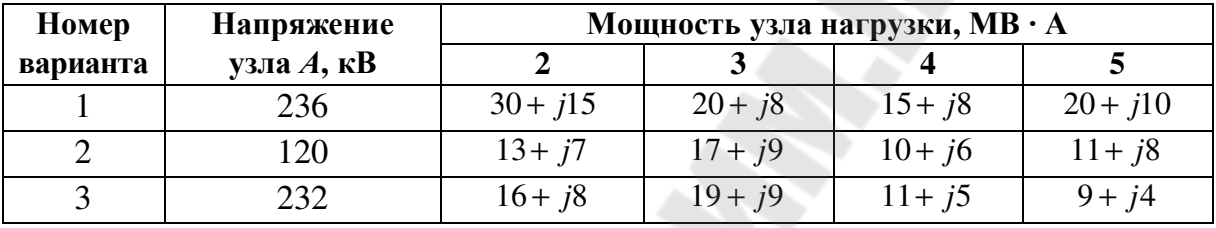

### **Программа самостоятельной (контролируемой) работы студентов**

Проработать задачи с решениями из § 3.1.2 и 3.2.2 [4] и 6.6 [3] и для самостоятельной работы из § 3.1.3 и 3.2.3 [4].

Обратить внимание на примеры расчета режимов распределительных сетей, когда нагрузки заданы в виде токов, а также сетей с двумя разными номинальными напряжениями.

## **5. РАСЧЕТ РЕЖИМОВ ПРОСТЕЙШИХ ЗАМКНУТЫХ ЭЛЕКТРИЧЕСКИХ СЕТЕЙ**

В результате изучения темы студент

**должен знать**: методы и инженерные методики расчета режимов замкнутых электрических сетей, физическую сущность процессов, связанных с режимом замкнутой сети, особенности расчета режимов однородных замкнутых сетей;

**должен уметь**: рассчитать режим (потоки мощности на участках и напряжения в узлах) простейшей замкнутой электрической сети, включая и линии с двухсторонним питанием с одинаковыми и разными напряжениями источников питания.

До практического занятия студент должен проработать по конспекту лекций и учебной литературе [1]–[3] материал данной темы. При этом надо обратить внимание на следующее.

Расчет режима простейшей замкнутой сети начинается с определения потокораспределения без учета потерь мощности на участках линий. Результатом этого является нахождение точки (точек) потокораздела, т. е. узла нагрузки, который питается по двум участкам линий. Для однородных замкнутых сетей этот расчет более простой, т. к. не требует операций с комплексными числами (мощностями и сопротивлениями). Дальше электрическая сеть представляется в виде двух разомкнутых, в которых рассчитываются мощности на участках линий с учетом потерь мощности в них и напряжения в узлах нагрузок.

#### **Программа практического занятия**

Для варианта линии с двухсторонним питанием номинальным напряжением 110–330 кВ (рис. 5.1) необходимо:

1) составить схему замещения, найти ее параметры;

2) составить расчетную схему и определить расчетную нагрузку (рис. 5.1, *б*);

3) найти потоки мощности в линиях без учета потерь мощности в них при равных и неодинаковых напряжениях источников питания. Сделать то же самое, приняв сеть за однородную. Сравнить результаты расчетов;

4) определить потокораспределение с учетом потерь мощности в линиях и напряжения во всех узлах сети;

5) результаты расчетов режима нанести на режимную схему (рис. 5.1, *в*).

Исходные данные даны в табл. 5.1.

## **Программа самостоятельной (контролируемой) работы студентов**

Проработать задачи с решениями из § 3.3.2 [4] и 7.4 [3] и для самостоятельной работы из § 3.3.3 [4].

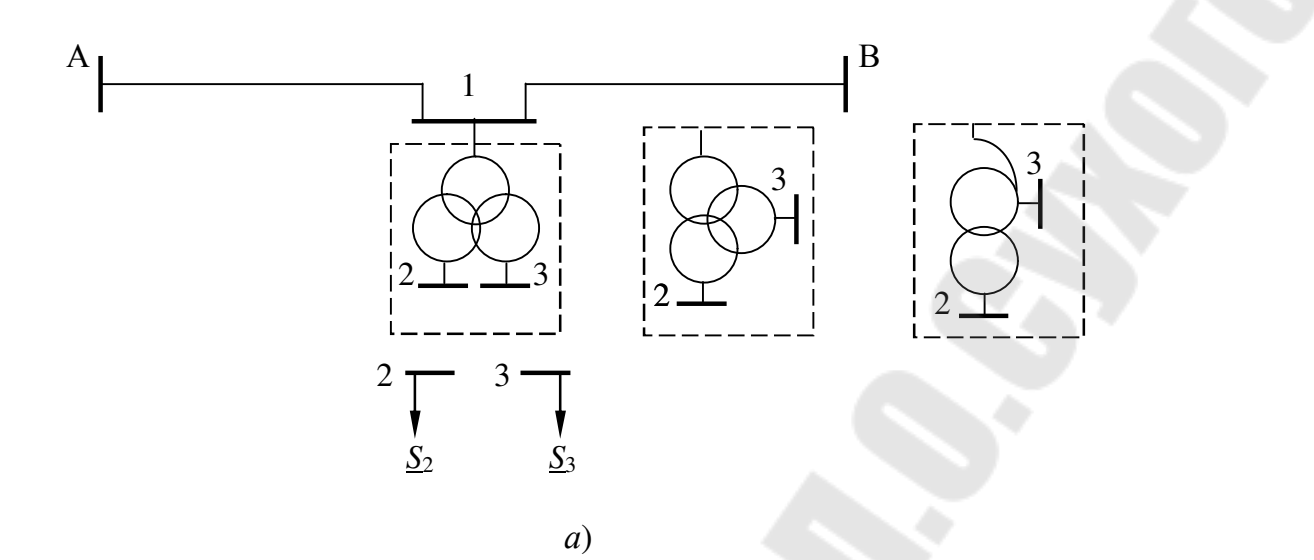

 $\chi_{\text{B1}}$  $R_{B1}$  $A$  $R_{\rm A}$  $\overline{AB}$  $\mathbf{1}$  $U_{\rm B}$  $U_{\rm A}$  $S_{p1}$ 

 $\delta$ 

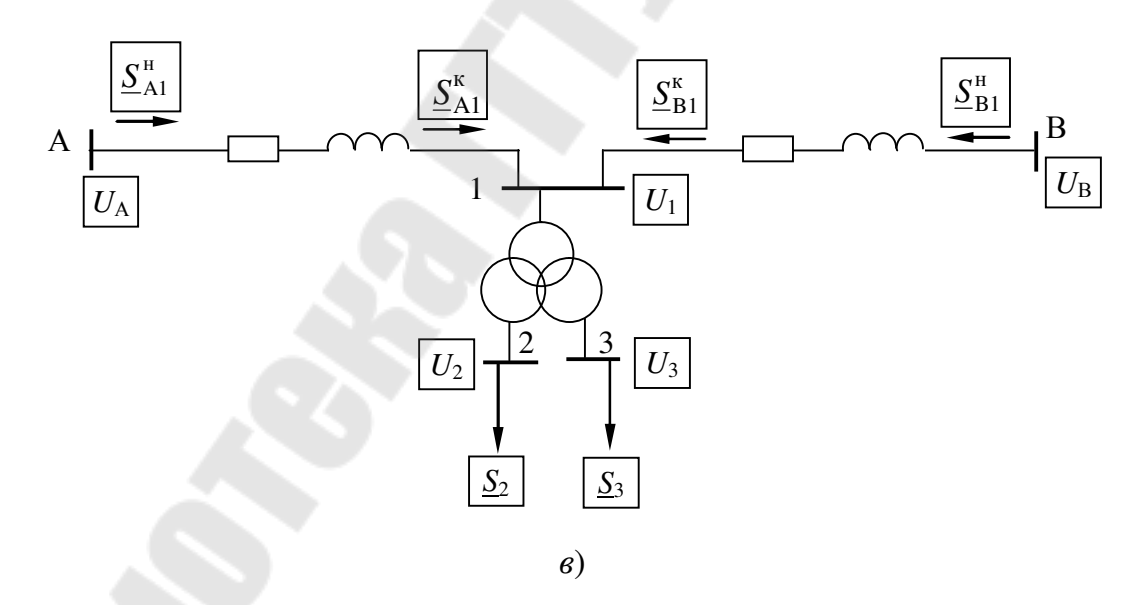

Рис. 5.1. Исходная схема замкнутой сети  $(a)$ , расчетная схема  $(6)$ и режимная схема  $\overset{\cdot}{(e)}$ 

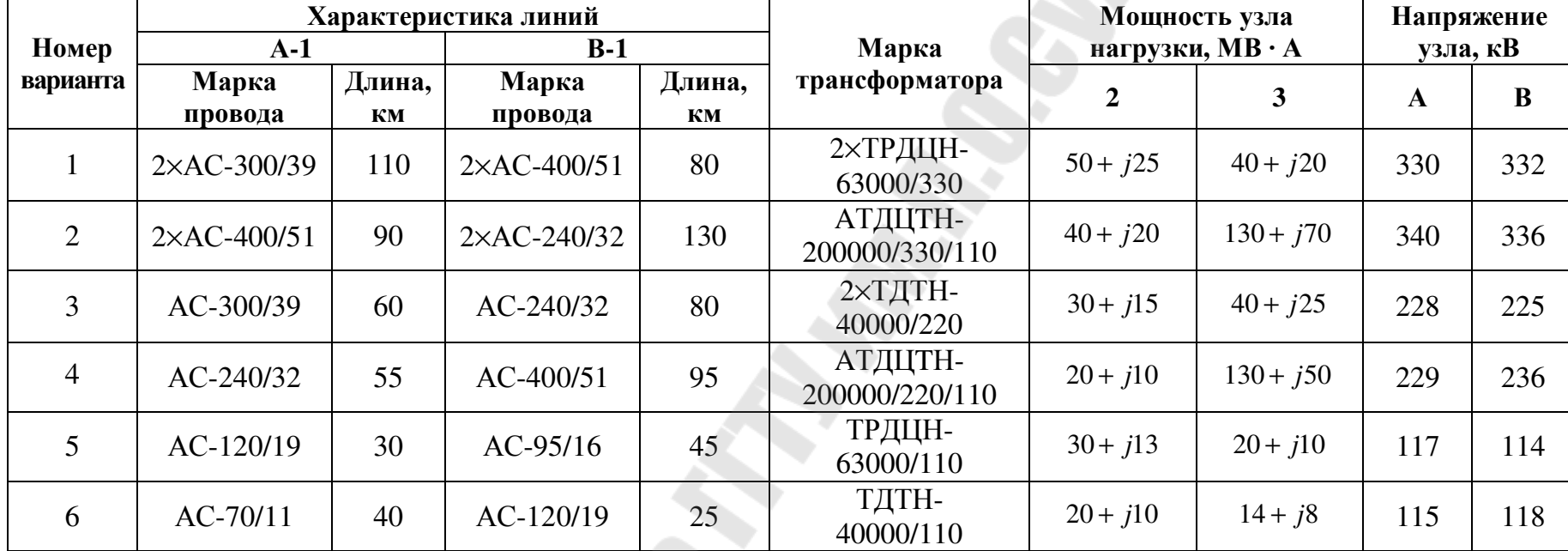

#### Варианты заданий к рис. 5.1

#### **Варианты экзаменационных задач**

В экзаменационном билете предлагается разомкнутая или замкнутая электрическая сеть (возможные варианты представлены в табл. 5.2), состоящая из линий любого конструктивного исполнения и номинального напряжения и разных типов трансформаторов, с заданными мощностями или токами во всех (или части) узлах нагрузки и (или) источника питания, а также напряжением в узле нагрузки или источника питания.

В задаче студент должен:

– определить мощность, потребляемую узлом нагрузки или отдаваемую в электрическую сеть источником питания;

– определить напряжения в узлах;

– рассчитать потери электроэнергии в сети или заданном элементе сети.

*Таблица 5.2* 

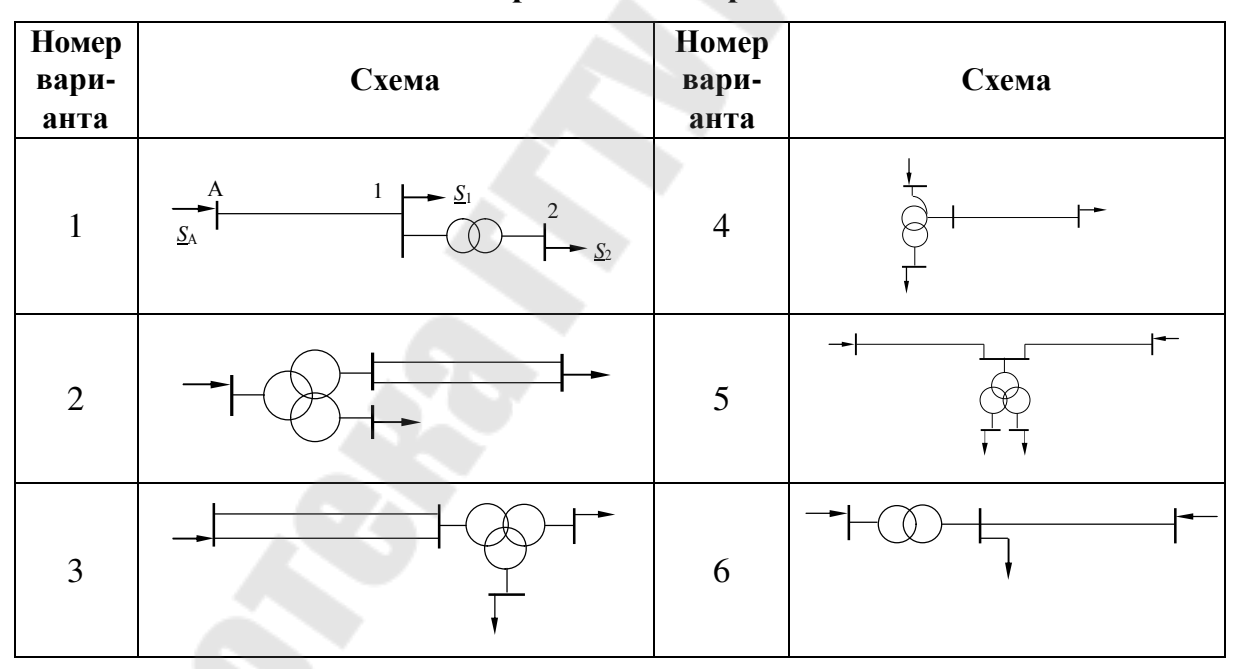

#### **Возможные варианты электрической сети**

#### **Пример экзаменационной задачи**

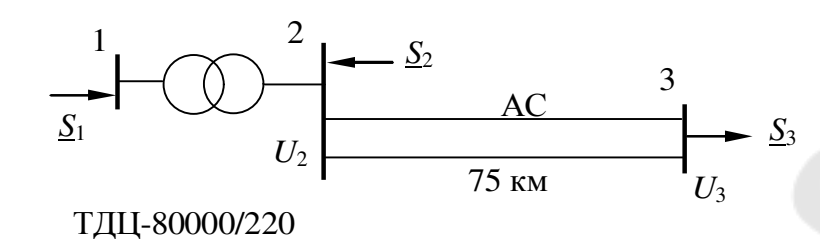

*Рис. 5.2.* Схема электрической сети

В приведенной схеме электрической сети (рис. 5.2): 1.  $\pi$ *AHO*:  $S_2 = 40 \text{ MB} \cdot \text{A}$ ;  $\cos \varphi_2 = 0.9$ ;  $T_{\text{H}62} = 4800 \text{ y}; \underline{S}_3 = 100 + j23 \text{ MB} \cdot \text{A};$  $T_{\text{H}63}$  = 4900 ч;  $U_1$  = 10,4 кВ. *Найти*:  $\underline{S}_1$ ,  $U_3$ , потери электроэнергии в трансформаторе. 2.  $\pi$ *Aaho*:  $P_1 = 60 \text{ MBr}$ ; cos $\varphi_1 = 0.9$ ;  $T_{\text{H51}} = 4200 \text{ y}; S_3 = 90 \text{ MB} \cdot \text{A}; \cos \phi_3 = 0.87;$  $T_{\text{H}63}$  = 4600 ч;  $U_3$  = 223 кB. *Найти*:  $S_2$ ,  $U_1$ , потери электроэнергии в сети. 3. *Дано*:  $S_2 = 40 + j25 \text{ MB} \cdot \text{A}; T_{H52} = 4500 \text{ y};$  $S_1 = 80 \text{ MB} \cdot \text{A}$ ;  $\cos \varphi_1 = 0.84$ ;  $U_1 = 6.3 \text{ kB}$ .

*Найти*:  $S_3$ ,  $U_3$ , потери электроэнергии в линии.

## **ЛИТЕРАТУРА**

1. Поспелов, Г. Е. Электрические системы и сети : учебник / Г. Е. Поспелов, В. Т. Федин, П. В. Лычев. – Минск : Технопринт, 2004.

2. Идельчик, В. И. Электрические системы и сети / В. И. Идельчик. – Москва : Энергоатомиздат, 1989.

3. Герасименко, А. А. Передача и распределение электрической энергии : учеб. пособие / А. А. Герасименко, В. Т. Федин. – Красноярск, 2006.

4. Лычев, П. В. Электрические системы и сети. Решение практических задач / П. В. Лычев, В. Т. Федин. – Минск : Дизайн ПРО, 1997.

5. Справочник по проектированию электроэнергетических систем / под ред. С. С. Рокотяна и И. М. Шапиро. – Москва : Энергоатомиздат, 1985.

6. Электрические системы и сети : пособие по курсовому и диплом. проектированию / П. В. Лычев, О. М. Головач. – Гомель : ГГТУ им. П.О. Сухого, 2006.

# **СОДЕРЖАНИЕ**

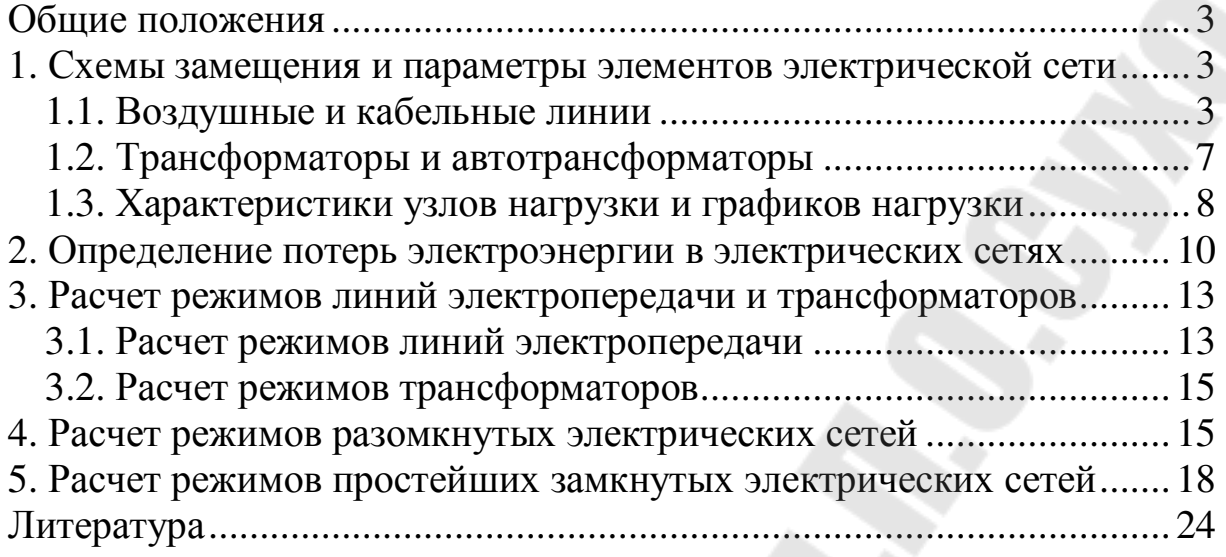

Учебное электронное издание комбинированного распространения

Учебное издание

**Лычев** Петр Васильевич

# **ЭЛЕКТРИЧЕСКИЕ СЕТИ**

## **Практикум для студентов специальности 1-43 01 02 «Электроэнергетические системы и сети»**

**Электронный аналог печатного издания**

Редактор *В. В. Вороник* Компьютерная верстка *М. В. Аникеенко*

Подписано в печать 01.02.10. Формат 60х84/16. Бумага офсетная. Гарнитура «Таймс». Ризография. Усл. печ. л. 1,63. Уч.-изд. л. 1,17. Изд. № 177. E-mail: ic@gstu.by http://www.gstu.by

Издатель и полиграфическое исполнение: Издательский центр учреждения образования «Гомельский государственный технический университет имени П. О. Сухого». ЛИ № 02330/0549424 от 08.04.2009 г. 246746, г. Гомель, пр. Октября, 48.